中鋼供應商加入電子發票買方加值中心申請作業流程圖

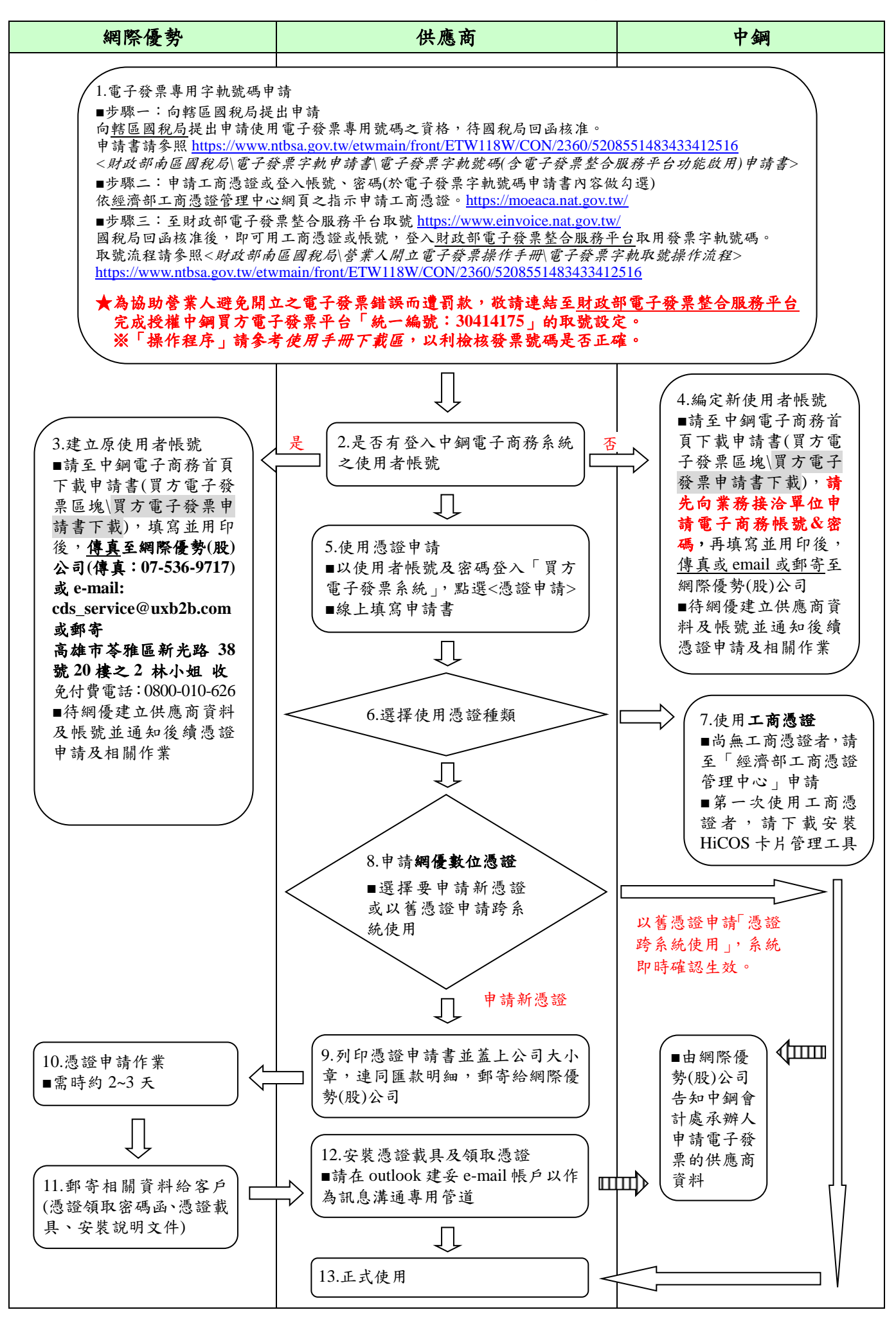